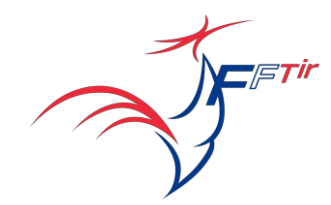

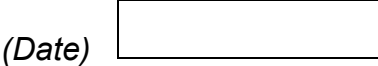

## **AU RESPONSABLE COMPÉTITION DE LA LIGUE DES PAYS DE LA LOIRE**

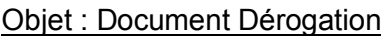

Monsieur le Responsable Compétition,

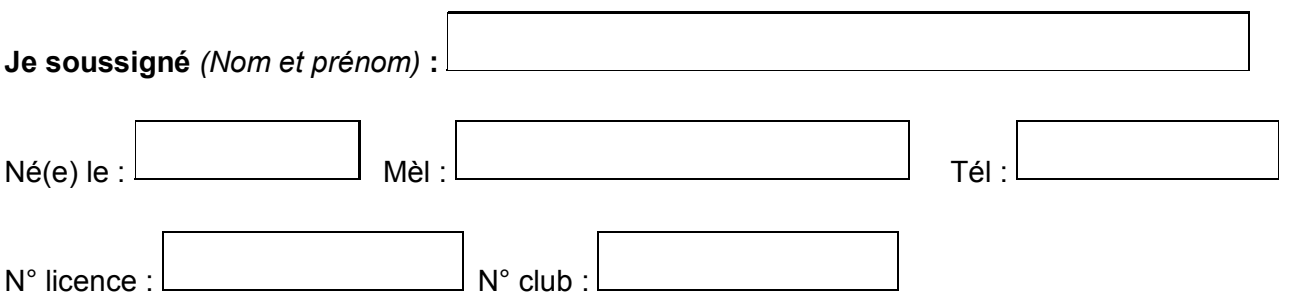

**Demande exceptionnellement une dérogation pour être autorisé à tirer l'échelon qualificatif régional** 

dans les épreuves : (*Codes disciplines*)

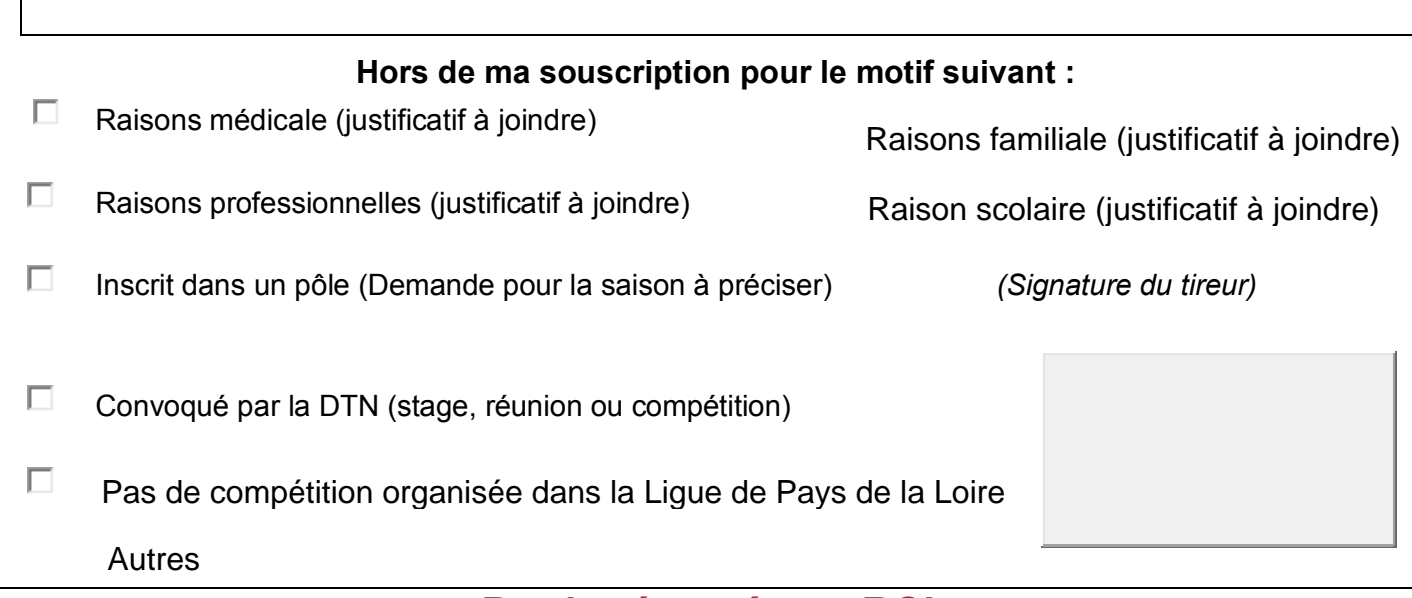

## **Partie réservée au RCL**

Madame, Monsieur,

 $\Gamma$ 

**Je soussigné,** DURAND Jean-Charles, **Responsable Compétition de la Ligue des Pays de la Loire** atteste avoir pris connaissance de votre demande de dérogation. Par la présente, **et selon les Règles de Gestion Sportive (§A.1.3.) je vous autorise à prendre en compte comme tir qualificatif de remplacement pour l**'**échelon qualificatif régional** 

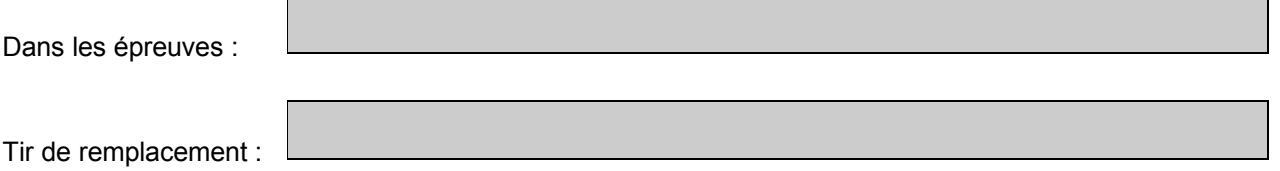

**Il est de votre responsabilité de demander, au RCL d'accueil les modalités d'inscription en joignant cet accord de dérogation. Il est aussi de votre responsabilité de me transmettre, aussitôt, la preuve officielle et le résultat de votre participation au risque de ne pas apparaître aux classements officiels.**